# Multimedialne technologie w pracy resocjalizacyjnej - opi

#### Informacje ogólne

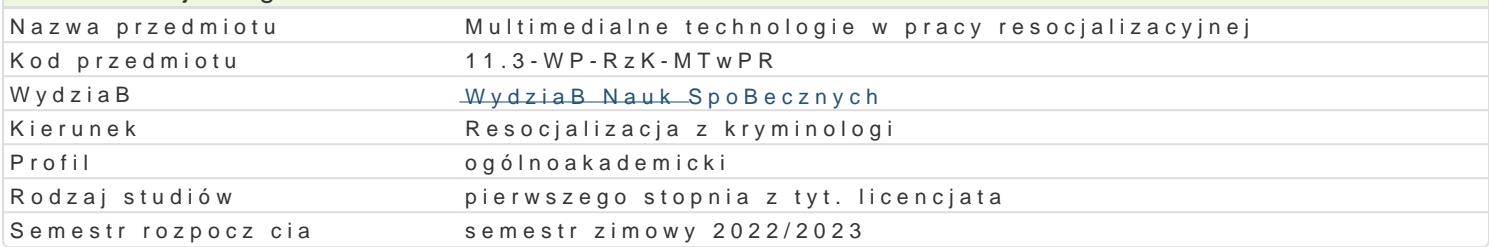

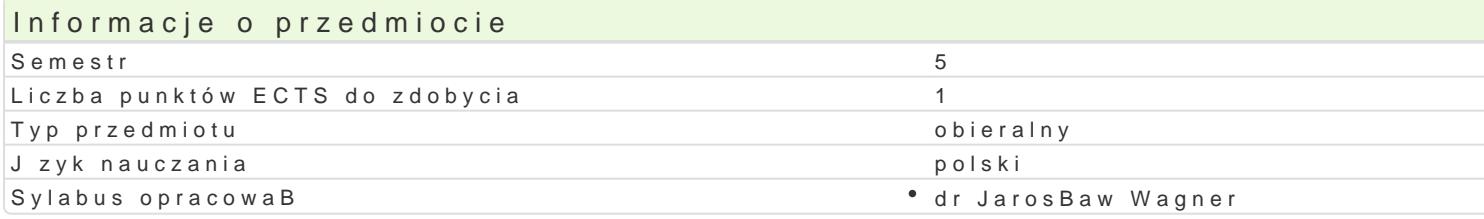

## Formy zaj

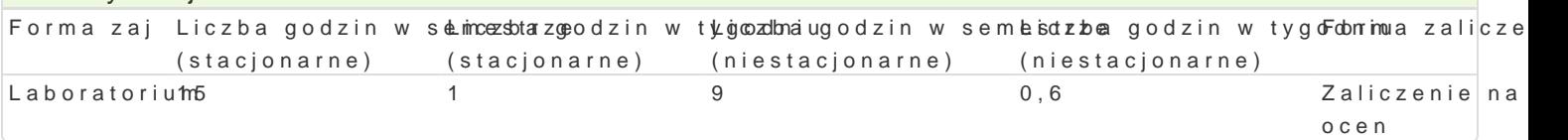

## Cel przedmiotu

Przygotowanie do samodzielnego funkcjonowania we wspóBczesnym spoBeczeDstwie informacyjnym, a sprawnego posBugiwania si ICT w pracy zawodowej.

#### Wymagania wst pne

Podstawowe wiadomo[ci o komputerze i systemie operacyjnym (zakres szkoBy [redniej).

## Zakres tematyczny

Technologia informacyjna a informatyka; TIK (ICT) oraz ich zakres poj ciowy; rola i miejsce TIK w sp intelektualnej; system operacyjny; alternatywne systemy operacyjne; komputer i sie komputerowa; u

BezpieczeDstwo danych oraz systemu operacyjnego (warunki eksploatacji sprz tu; bezpieczeDstwo sy szyfrowanie).

Edytor tekstu Microsoft Word, WPS Office lub LibreOffice Writer formatowanie dokumentów (margin stopki, podziaB tekstu na kolumny, tworzenie i formatowanie tabel, wstawianie i formatowanie obiekt wykorzystywanie sBownika synonimów, edytor równaD matematycznych; style, automatyczny spis tre[

Arkusz kalkulacyjny Microsoft Excel WPS Office lub LibreOffice Calc. Tworzenie i formatowanie ark obliczenia, formatowanie wykresów; rejestracja makr; tworzenie formularzy). Arkusze sieciowe impo tabela przestawna, filtrowanie, wykresy. Dokumenty Google (w tym formularze - ankiety i testy siecio

#### Prezentacje multimedialne

Multimedia: grafika i dzwi k, film. Grafika typy plików graficznych, konwersja. Fotografia cyfrowa, dzwi ku z ró|nych zródeB, obróbka dzwi ku, konwersja plików dzwi kowych. Film - nagrywanie i monta

Internet: tworzenie stron WWW (CMS); aplikacje w chmurze; Dokumenty Google lub Microsoft OneDriv

## Metody ksztaBcenia

Pokaz, demonstracja, praca z ksi |k (samodzielne korzystanie z multimedialnych kursów online: bler laboratoryjna.

## Efekty uczenia si i metody weryfikacji osigania efektów uczenia si Opis efektu Symbole eMeektódwy weryfFloaromja zaj

Student ma uporz dkowan wiedz na temat roli i miejsca ICT w spobbewzeDstwie lintormacy into mazonau mo|liwo[ci oraz zakres ich oddziaBywania. Zna narz dzia do: wyszukiwania, głromnaodlzaeniaa, sortowania przetwarzania informacji oraz ich wizualizacji. Zna procesy, narz dzia i technaki ckamunikowania z zastosowaniem ICT. kolokwium

#### Opis efektu Symbole eMeektódwy weryfFloaromja zaj

W obr bie samodzielnie przygotowywanych projektów (prezentacji mokultionæ dia bnigthcalub witt hen bin hatom eut stosuje tekst autorski lub zamieszcza prawidBowe przypisy ze wskazaniem znkóchetBol**Stoa**uje samodzie zrealizowane fotografie, nagrania audio i wideo (poszanowanie praw autorskizchj icicauchzej wBasno[ci intelektualnej). Obchodzi i Bamie zabezpieczenia w systemie operacyjnym tykkodowk wpinznypadku awarii, ratowania danych. Korzysta z legalnego oprogramowania. Student korzysta z nowoczesnych technolog wyszukuje, sortuje, przetwarza, archiwizuje i wizualizuje informacje oraz komunikuje si synchronicz asynchroniczne. Przygotowuje dokument tekstowy, arkusz kalkulacyjny lub baz danych, których kons jest zgodna z podanymi uprzednio wymogami, a zawarto[ merytoryczna nie budzi zastrze|eD. Tworzy narz dzia badawcze oraz gromadzi i przygotowuje dane do analizy statystycznej. Znajduje informacj okre[lonej tematyce i formie przekazu (tekst, grafika, film) znajomo[ narzdzi do wyszukiwania, sortowania, przetwarzania, archiwizacji i wizualizacji niezb dnych informacji. Korzysta z profesjonal danych oraz aplikacji i zasobów w chmurze.

Przygotowuje w grupie projekt (prezentacje multimedialne, witryny <u>Kn</u>tłeometowbeel Partrafi ploadzoenaito ziau przydzieli je wg. kompetencji czBonków zespoBu. Poprawnie komunikuje si komzBoolmaka ani grupy podc: wykonywania zadaD na zajciach. zajciach

kolokwium

#### Warunki zaliczenia

Wiedza teoretyczna zdobywana podczas zaj oraz samodzielnej pracy z ksi |k oraz kursem online b zamkni te i otwarte). Warunkiem uzyskania oceny pozytywnej jest zdobycie minimum 60% punktów. U kalkulacyjnego itp. bd weryfikowane na podstawie oceny jako[ci prac sprawdzian z progami punktowymi. 60% punktów. Weryfikacja kompetencji spoBecznych odbywa si na podstawie analizy realizowanych s z zastosowaniem progów punktowych. Warunkiem uzyskania oceny pozytywnej jest zdobycie minimum

Zaliczenie z laboratoriów: zaliczenie wszystkich podlegaj cych ocenie testów, sprawdzianów oraz zad

Ocena koDcowa jest [redni arytmetyczn wszystkich ocen czstkowych.

#### Literatura podstawowa

J dryczkow Sakiedia By online

1. Strona przedmiotu "Technologie informat typise!" sotat f. pn. z poorawy pb taja-duy cz/przedmioty.html

2. KanaB YouTubeh "Jupis Kuursyy": youtube.com/c/JJKursy/videos

3.Jdryczkowski J. ht Rublikataj fet: uz.zgora.pl/jedrycz/publikacje.html

Corocznie niezb dne materiaBy s zamieszczane (bezpo[rednio do pobrania) lub wskazywane (autor i

#### Literatura uzupeBniajca

1. Furmanek Me,chenologie informacyjne w war,s ZtiæctoenaproGochan2a0u0c8z.yciela

2.J dryczkow Psrkeiz & n, tacje multimedialne, w iprancy Górunaz 2y @ 0681.a

## Uwagi

Zmodyfikowane przez dr JarosBaw Wagner (ostatnia modyfikacja: 10-02-2022 14:38)

Wygenerowano automatycznie z systemu SylabUZ